February 8, 2019

Dear Customer,

We're excited to share your new Business Online Banking is almost here.

You'll have the opportunity to view the new platform during the "Preview Period" from **February 11 – 21, 2019. During this time we ask that you** setup your preferences in order for them to carry over when the old platform sunsets to avoid any disruption to your business on February 25, 2019. Please note that your Company ID will be changing due to the upgrade to the new platform.

Your new Company ID is [COMPANY ID].

**Take Action.**

- **Preview Resource.** Review the Preview information at<https://www.bylinebank.com/preview/> to understand what you are able to view, verify and setup in advance of the transition to the new online banking platform.
- **Video tutorials.** Video tutorials how to use Business Online Banking will be available on the website at [https://www.bylinebank.com/preview/.](https://www.bylinebank.com/preview/)
- **February 11 – 21, 2019.** 
	- o **Login to the preview period** at [https://bylinebank.ebanking-services.com](https://bylinebank.ebanking-services.com/eamweb/account/login.aspx?appId=beb&brand=bylinebank)
		- **User ID:** Will remain the same.
		- **Company ID: Please note this has changed and is provided above. This will be your new ID to use after the upgrade.**
		- **Password:** Login with temporary password: Byline1+first three of user ID in UPPERCASE. (example: For a User ID of Admin: Byline1ADM)
		- Follow the prompts and use the Preview Resource as a guide.

Remote Deposit Users: After February 25, within Business Online Banking please go to: Account Services > Remote Deposit. Once within the Remote Deposit site you will need to download new scanner drivers. Please call the tech support number listed on the Remote Deposit Capture webpage for assistance.

Please feel free to call us at (773) 244 -7000 with any question or visi[t https://www.bylinebank.com/updates](https://www.bylinebank.com/updates/) for more information on this transition. As always, we appreciate you choosing Byline Bank to be your local banking partner.

Sincerely,

Thord

Peggy Thordarson Treasury Management Sales Manager Byline Bank

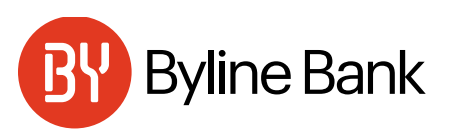

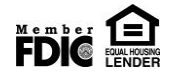